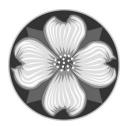

MILWAUKIE BUILDING DIVISION 10501 SE Main St Milwaukie OR 97222 503.786.7600 building@milwaukieoregon.gov

# HOW TO SCHEDULE AN INSPECTION ONLINE

Web: <u>www.buildingpermits.oregon.gov</u>

## **Scheduling Online:**

You do not need to log in to request an inspection.

1.) Hover over the green "Schedule" button, and click "Building Inspection"

| Permitting Need he                 | elp? 503-373-7396                                                                  |                    | gister 'OHome                |
|------------------------------------|------------------------------------------------------------------------------------|--------------------|------------------------------|
| + Apply                            | Q Search                                                                           | ∰ Schedule         | <b>?</b> Resources           |
|                                    |                                                                                    | Announce<br>Search | ements Register Login<br>Q 💌 |
| Home Building<br>Advanced Search • | Planning Licensing Onsite/Septic                                                   | Public Works       |                              |
|                                    | e of Oregon ePermitting System!<br>I contractors to apply for building permits wit | Login              | - F1                         |

- 2.) A search page will open. The dates at the top are automatically set to find anything in the last year. If you are searching for a permit with in the last year, change nothing. If you want to search for older permits, change the dates to the dates you'd like to search.
- 3.) Enter your search criteria. We've found it's better to search by one field at a time and to enter less information. For example:

If you're searching by <u>permit number</u>, enter only the permit number (including dashes) (you can use "%" as a wild card – Example: 601-18-0005%).

If you're searching by <u>address</u>, just enter the address numbers (not the street) and then select from the list.

Hint: If you search by street, the street name will not include directions (SE) (you can use "%" as a wild card - Example: Johns%).

#### **General Search**

| Start Date:                   |           | (2) | End Date:      |           | Search All Record |
|-------------------------------|-----------|-----|----------------|-----------|-------------------|
| 04/17/2017                    |           |     | 04/17/2018     |           |                   |
|                               |           |     |                |           |                   |
|                               |           |     |                |           |                   |
| Permit/Applicat               | on #: ⑦   |     |                |           |                   |
| P <mark>ermit/Applicat</mark> | on #: ()  |     |                |           |                   |
| Permit/Applicat               | on #: (?) |     |                |           |                   |
| Permit/Applicat<br>           | on #: (?) |     |                |           |                   |
| Permit/Applicat               | on #: (?) | 0   | Unit Type: (7) | Unit #: 🕜 |                   |

- 4.) Once you found a permit, click the permit number (in blue) to open it.
- 5.) Click "Schedule of Request an Inspection"

| Record Info/Schedule<br>Inspections                                    | Payments 🔻                                                                                                    |
|------------------------------------------------------------------------|----------------------------------------------------------------------------------------------------|
| Inspections                                                            |                                                                                                    |
| Click here to view a list of the Ore<br>Modelo Estándar de Oregon Códi | rgon Standard Model Inspection Codes.<br>gos de inspección                                                         |
| Once scheduled, the inspection w<br>'Scheduled'.                       | vill move to the end of the list of Pending or Scheduled inspections, and its status will change from 'Pending' to |
| Upcoming                                                               |                                                                                                    |
| Schedule or Request an Ir                                              | nspection                                                                                                    |
| You have not added any inspectio                                       | ins.                                                                                                    |
| Click the link above to schedule o                                     | r request one.                                                                                                    |
| Completed                                                              |                                                                                                    |
| There are no completed insp                                            | actions on this record                                                                                             |

6.) A new window will pop up and give you a list of possible inspections. Using the page numbers to navigate, select the inspection you are requesting.

| Available Inspect | ion Types (3   | 9)         |        |     |   |   |        |  |  |
|-------------------|----------------|------------|--------|-----|---|---|--------|--|--|
| O 4999 Final Ele  | ectrical (req  | uired)     |        |     |   |   |        |  |  |
| O 4500 Rough E    | Electrical (re | quired)    |        |     |   |   |        |  |  |
| O 4000 Tempor     | ary Power S    | ervice (re | equire | ed) |   |   |        |  |  |
| O 4110 Groundi    | ing/Bonding    | (required  | 4)     |     |   |   |        |  |  |
| O 4120 UFER G     | round (requ    | ired)      |        |     |   |   |        |  |  |
| O 4130 Ditch (r   | equired)       |            |        |     |   |   |        |  |  |
| 🔿 4140 Undergr    | ound Electri   | ic (requir | ed)    |     |   |   |        |  |  |
| O 4150 Undersl    | ab Electric (  | required)  |        |     |   |   |        |  |  |
| O 4200 Reconn     | ect Service    | (required) |        |     |   |   |        |  |  |
| ○ 4210 Service    | change (rec    | juired)    |        |     |   |   |        |  |  |
|                   |                | < Prev     | 1      | 2   | 3 | 4 | Next > |  |  |
| Continue          | Cancel         |            |        |     |   |   |        |  |  |
|                   |                |            |        |     |   |   |        |  |  |
|                   |                |            |        |     |   |   |        |  |  |
|                   |                |            |        |     |   |   |        |  |  |
|                   |                |            |        |     |   |   |        |  |  |
|                   |                |            |        |     |   |   |        |  |  |

- 7.) Click "Continue"
  - O 4140 Underground Electric (required)
  - O 4150 Underslab Electric (required)
  - 4200 Reconnect Service (required)
  - 4210 Service change (required)
    1

|          |        | < Prav | 1 | 2 | 3 | 4 | Next > |
|----------|--------|--------|---|---|---|---|--------|
| Continue | Cancel |        |   |   |   |   |        |

8.) Select the date you would like the inspection. You can select up to a week out. The available dates will be displayed in blue. Select "All Day", and click continue. There will be a place later to add comments, notes, and requests for the inspector.

| 1    2    3    4    5    1    2    1    2    3    4    5    6    7      6    7    8    9    10    11    12    3    4    5    6    7    8    9    10    11    12    13    14      13    14    15    16    17    18    19    10    11    12    13    14    15    16    17    18    19    20    21      20    21    22    23    24    25    26    17    18    19    20    21    22    23    24    25    26    27    28    29    30    31    4    5    6    7    8    9    30    31    4    5    6    7    8    9    10    11    12    13    14    15    16    17    18    19    20    21    22    23    24    25    26    27    28    29    30    31    4 <t< th=""><th colspan="4">May 2018</th><th></th><th colspan="8">Jun 2018</th><th colspan="6">Jul 2018</th></t<> | May 2018 |      |     |    |    | Jun 2018 |    |    |    |    |    |    |    | Jul 2018 |    |    |    |    |    |    |      |
|----------------------------------------------------------------------------------------------------|----------|------|-----|----|----|----------|----|----|----|----|----|----|----|----------|----|----|----|----|----|----|------|
| 6    7    8    9    10    11    12    3    4    5    6    7    8    9    8    9    10    11    12    13    14      13    14    15    16    17    18    19    10    11    12    13    14    15    16    17    18    19    20    21      20    21    22    23    24    25    26    17    18    19    20    21    22    23    24    25    26    27    28    29    30    31    4    15    16    17    18    19    20    21    22    23    24    25    26    27    28    29    30    31    4    15    16    17    18    19    20    21    22    23    24    25    26    27    28    29    30    31    4    15    16    17    18    19    20    21    23    29    30    31    4                                                                                              | Su       | Мо   | Tu  | We | Th | Fr       | Sa | Su | Мо | Tu | We | Th | Fr | Sa       | Su | Мо | Tu | We | Th | Fr | Sa   |
| 13    14    15    16    17    18    19    10    11    12    13    14    15    16    17    18    19    20    21      20    21    22    23    24    25    26    17    18    19    20    21    22    23    24    25    26    27    28    29    30    31                                                                                                    |          |      | 1   | 2  | 3  | 4        | 5  |    |    |    |    |    | 1  | 2        | 1  | 2  | 3  | 4  | 5  | 6  | 7    |
| 13    14    13    16    17    18    19    20    21    22    23    24    25    26    17    18    19    20    21    22    23    22    23    24    25    26    27    28    29    30    31      Prev    Next                                                                                                    | б        | 7    | 8   | 9  | 10 | 11       | 12 | 3  | 4  | 5  | 6  | 7  | 8  | 9        | 8  | 9  | 10 | 11 | 12 | 13 | 14   |
| 20    21    22    23    24    25    26    27    28    29    30    31      27    28    29    30    31    24    25    26    27    28    29    30    31                                                                                                    | 13       | 14   | 15  | 16 | 17 | 18       | 19 | 10 | 11 | 12 | 13 | 14 | 15 | 16       | 15 | 16 | 17 | 18 | 19 | 20 | 21   |
| (Prev Next                                                                                                    | 20       | 21   | 22  | 23 | 24 | 25       | 26 | 17 | 18 | 19 | 20 | 21 | 22 | 23       | 22 | 23 | 24 | 25 | 26 | 27 | 28   |
|                                                                                                    | 27       | 28   | 29  | 30 | 31 |          |    | 24 | 25 | 26 | 27 | 28 | 29 | 30       | 29 | 30 | 31 |    |    |    |      |
|                                                                                                    | Pre      | v    |     |    |    |          |    |    |    |    |    |    |    |          |    |    |    |    |    |    | Next |
|                                                                                                    |          |      |     |    |    |          |    |    |    |    |    |    |    |          |    |    |    |    |    |    |      |
|                                                                                                    |          | AILI | Jay |    |    |          |    |    |    |    |    |    |    |          |    |    |    |    |    |    |      |

- Continue Back Cancel
- 9.) Verify the information is correct. Change the site contact information if necessary. Click" Continue"

### Schedule/Request an Inspection Inspection type: 4999 Final Electrical Location and Contact Verify whether the location and contact person for the selected inspection are correct. Location 6101 SE JOHNSON CREEK BLVD MILWAUKIE OR 97206 Contact Vanessa Greene 425-481-5001 Change Contact Back Cancel

10.) If you would like to include additional notes to the inspector, enter them by clicking "Include Additional Notes" and click "Finish"

## Schedule/Request an Inspection

#### **Confirm Your Selection**

Please confirm the details below and click the Finish button to schedule the inspection.

| Inspection Type: | 4999 Final Electrical      |
|------------------|----------------------------|
| Date and Time:   | 05/07/2018                 |
| Location:        | 6101 SE JOHNSON CREEK BLVD |
|                  | MILWAUKIE OR 97206         |
| Contact:         | Stephanie M 5037867613     |

#### Include Additional Notes

Cancellation and Reschedule Policy:

Reschedule must be made before 07:00 AM. Cancellations must be made before 07:00 AM.

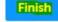

Back Cancel